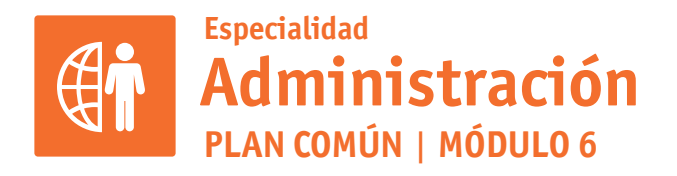

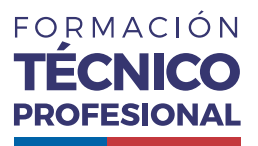

## APLICACIONES INFORMÁTICAS PARA LA GESTIÓN ADMINISTRATIVA

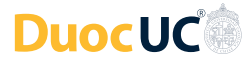

# **ACTIVIDAD 17 DASHBOARD EN POWERPOINT**

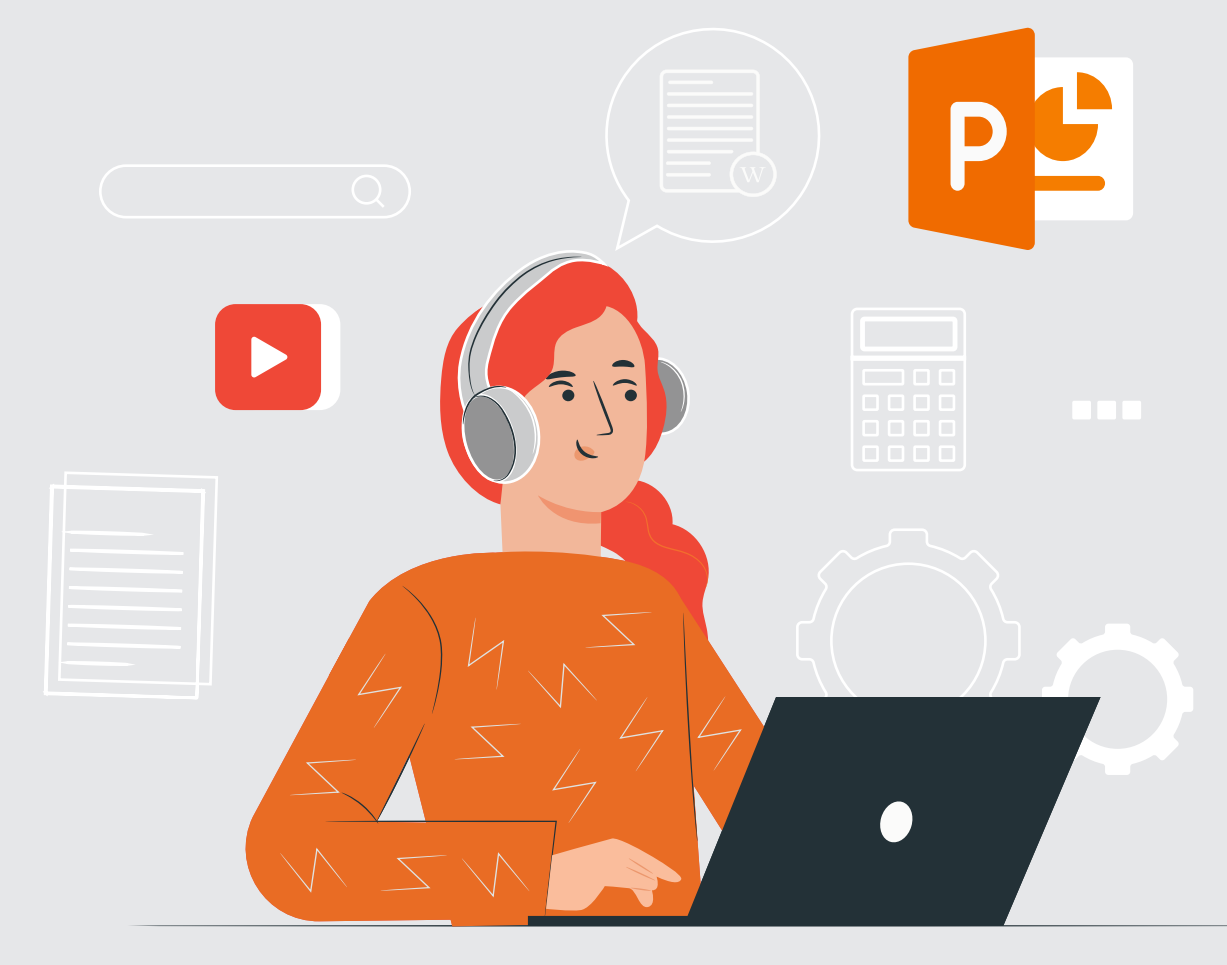

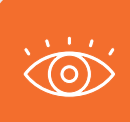

En estos documentos se utilizarán de manera inclusiva términos como: el estudiante, el docente, el compañero u otras palabras equivalentes y sus respectivos plurales, es decir, con ellas, se hace

# **DASHBOARD EN POWERPOINT** PROPUESTA DE ACTIVIDAD DE APRENDIZAJE **Horas Pedagógicas**

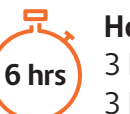

3 horas teóricas 3 horas prácticas

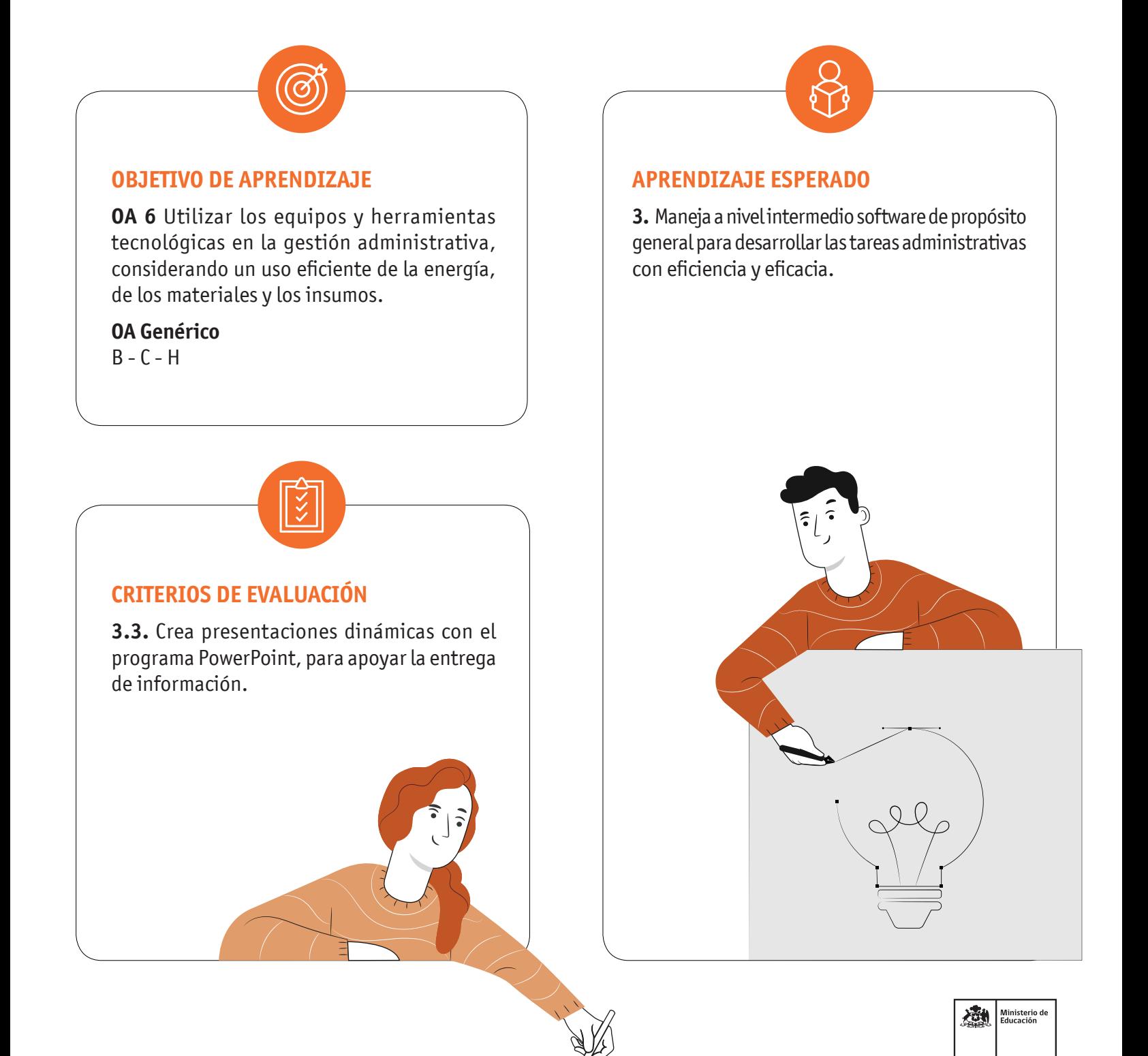

#### DASHBOARD EN POWERPOINT

# **METODOLOGÍA SELECCIONADA**

Ejercicio práctico con metodología de demostración guiada

#### **COMPETENCIAS**

**Conocimientos:** Vincular Excel con PowerPoint, activar OLE **Habilidades:** Elabora presentaciones en PowerPoint vinculando con planillas Excel. **Actitudes:** Prolijidad, ordenado, reflexivo

# **PREPARACIÓN DE LA ACTIVIDAD**

**Docente:**

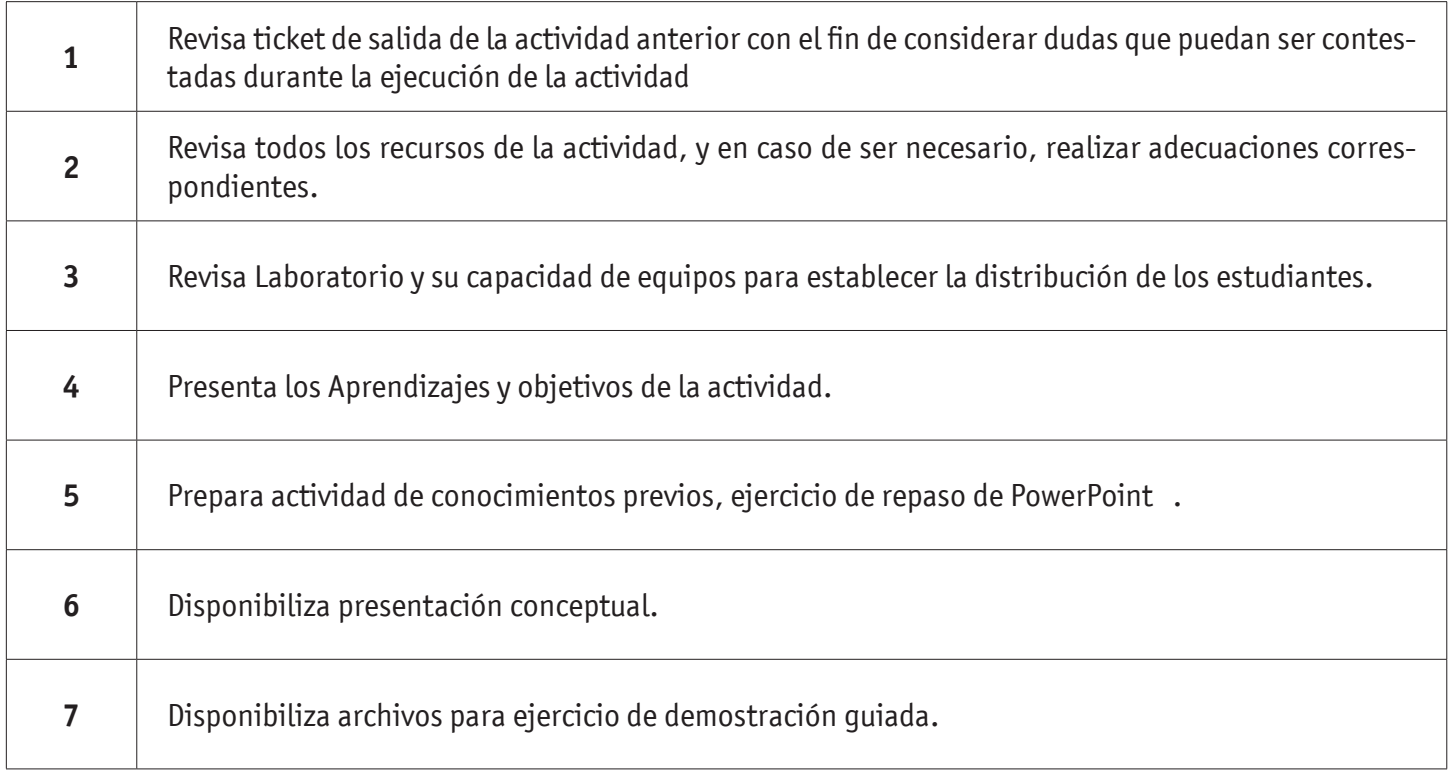

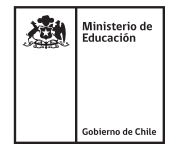

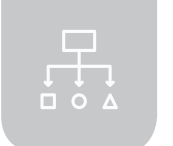

#### DASHBOARD EN POWERPOINT

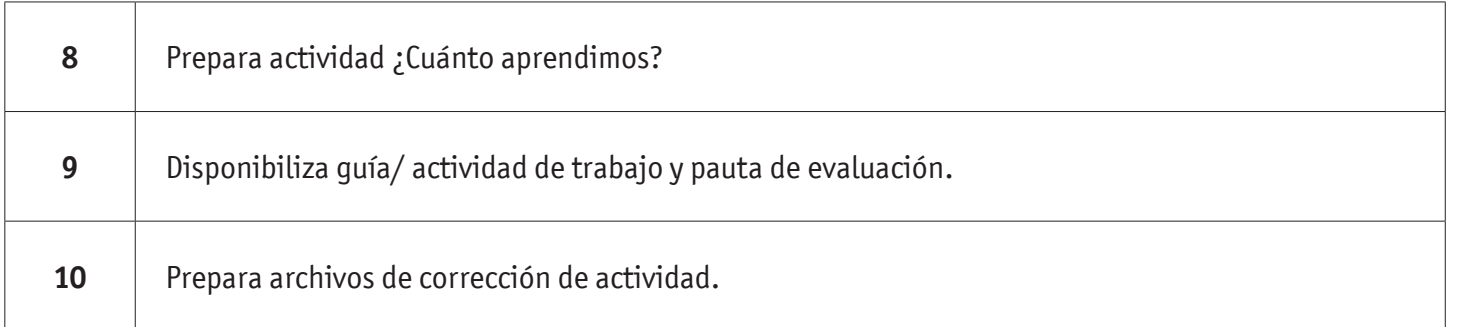

#### **Recursos:**

- Acceso Internet
- Actividad Conocimientos Previos
- Presentación Conceptual
- Actividad ¿Cuánto Aprendimos?
- Plantilla DashBoard
- Actividad Práctica
- Pauta de Evaluación
- Infografía
- Ticket de Salida

## **EJECUCIÓN DE LA ACTIVIDAD Docente:**

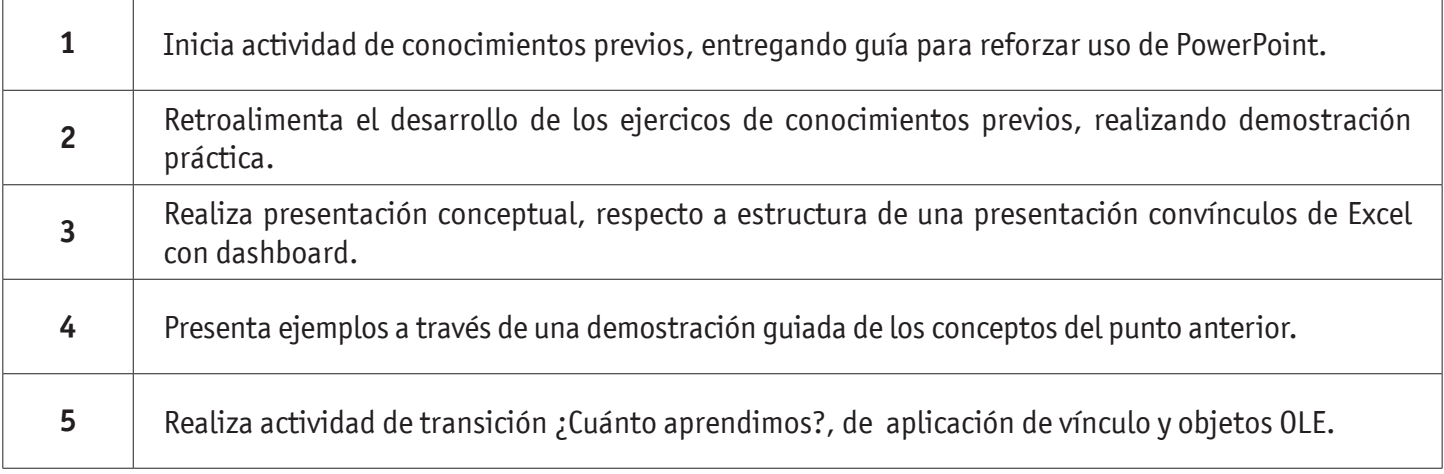

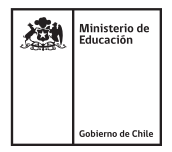

#### DASHBOARD EN POWERPOINT

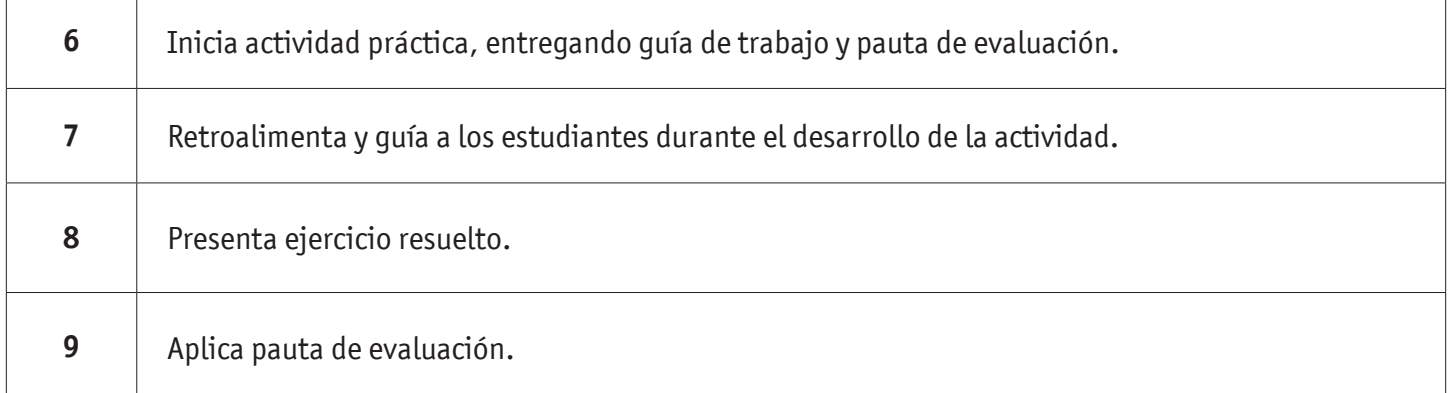

#### **Estudiantes:**

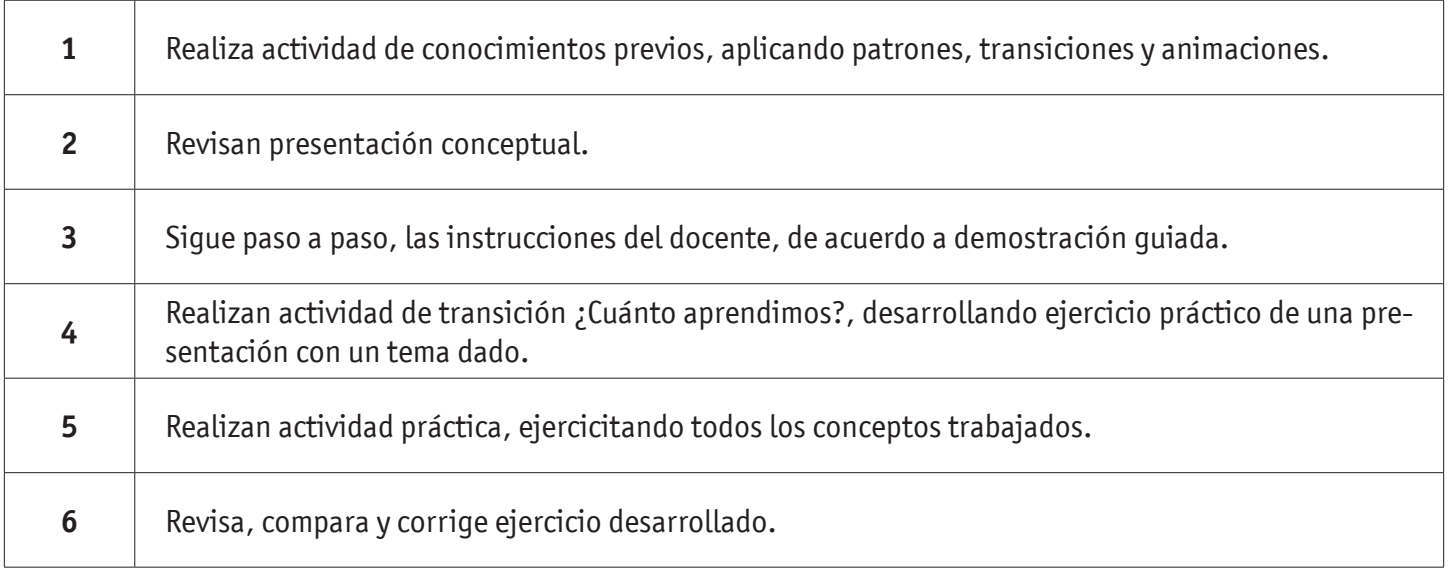

## **CIERRE DE LA ACTIVIDAD**

#### **Docente:**

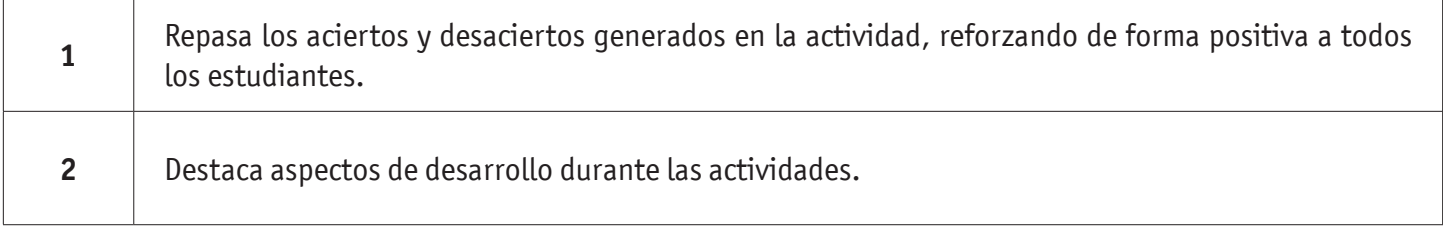

ׁ ב'∟

#### DASHBOARD EN POWERPOINT

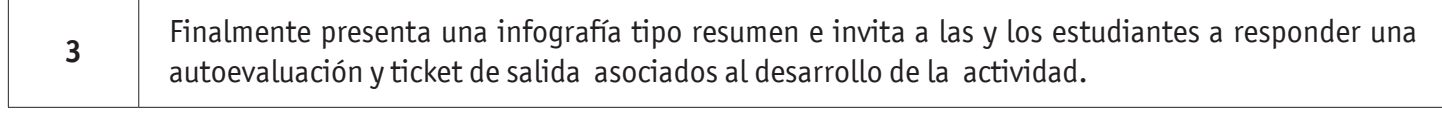

#### **Estudiantes:**

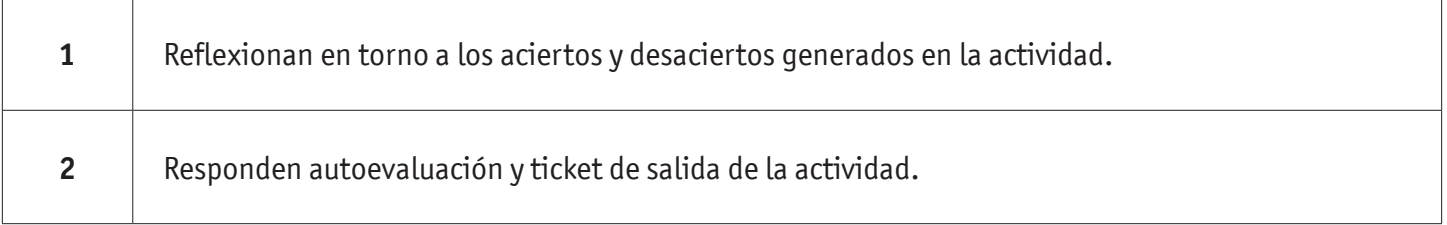

# **INSTRUMENTOS SELECCIONADOS**

**Listas de cotejo**, que permite evaluar si los estudiantes crean presentaciones dinámicas vinculando planilla de cálculo. Asimismo, se utiliza Autoevaluación y Ticket de Salida como instrumentos de registro de evidencias individuales para finalizar la actividad.

## **RETROALIMENTACIÓN**

La retroalimentación se realiza durante todo el desarrollo de la actividad, guiando y acompañando a los estudiantes, presentando un esquema reforzando conceptos trabajados. Finalmente presenta infografía de resumen de contenidos.

# RECURSOS PARA EL APRENDIZAJE **DASHBOARD EN POWERPOINT**

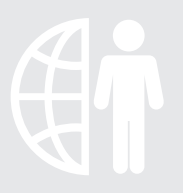

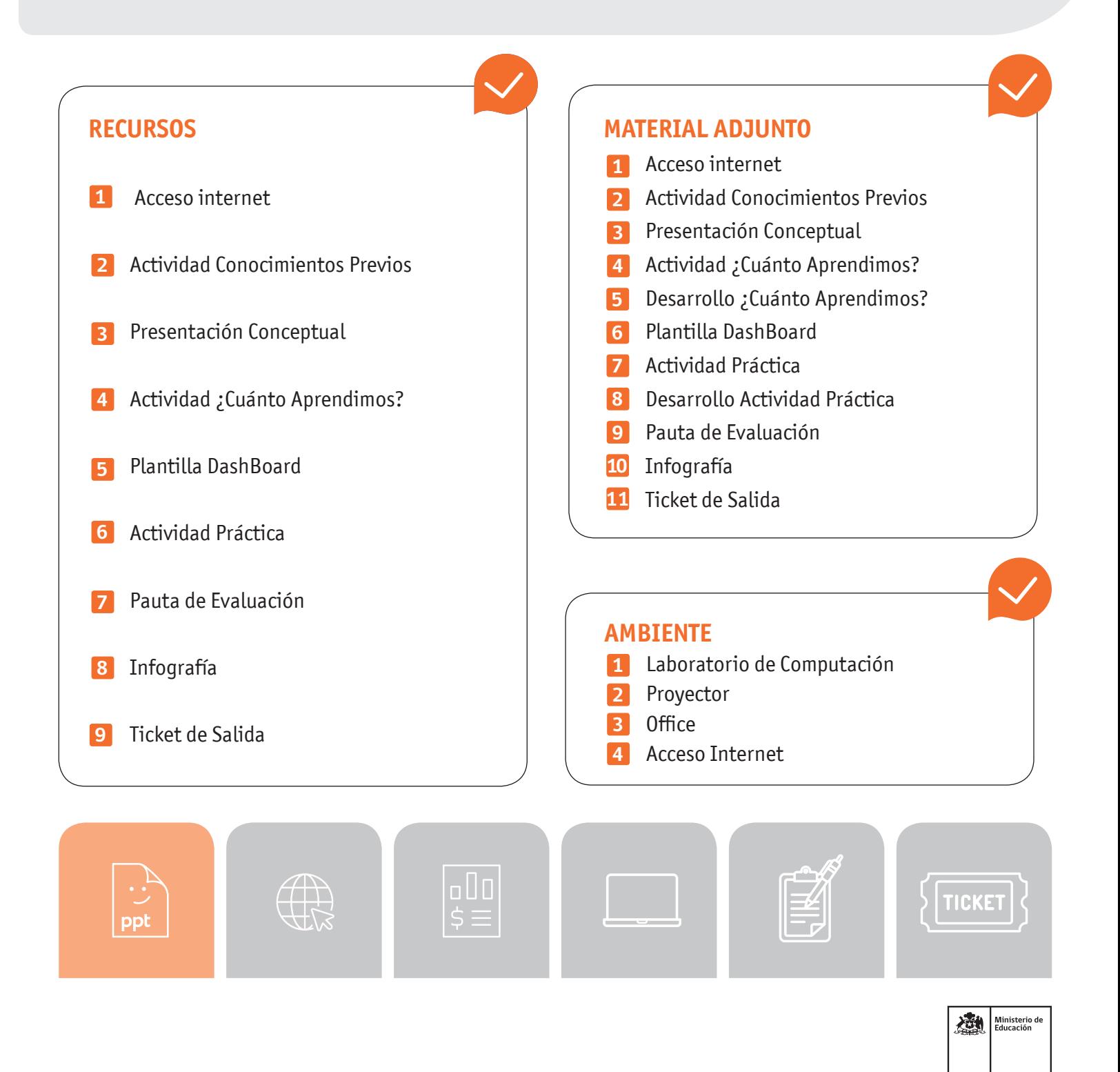